# 2023 embedded VISION

#### **Bring Your ML Models to the Edge with the DeGirum DeLight Cloud Platform**

Shashi Chilappagari Co-Founder and Chief Architect DeGirum Corp.

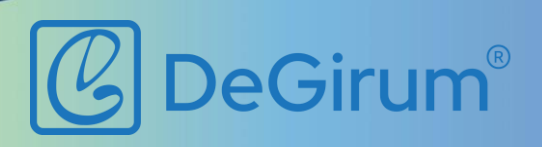

# **Developing AI Applications for the Edge**

- Not all ML models are compatible with all hardware
- Runtime software can be hardware specific
- Different types of ML models need different software

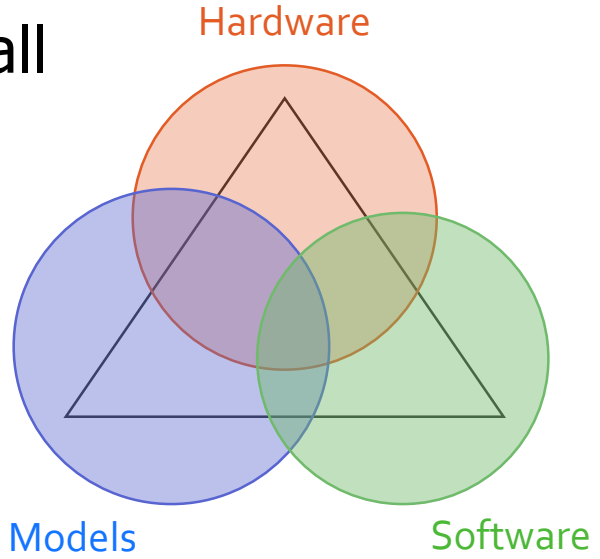

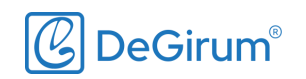

#### embedded **Evaluating AI Hardware Accelerators is Hard VISION** SUMMIT Port/design Develop Install hardware Benchmark Buy application software hardware compatible ML performance software toolchain model Repeat for all hardware options

## Result: Separate application software & models for each hardware option Wasted time, money, and effort

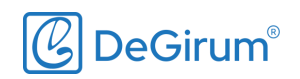

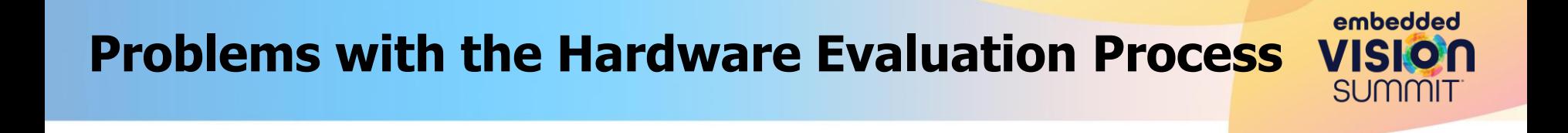

## Impossible to judge a hardware option based on datasheet

#### No unified application software that makes evaluation easy

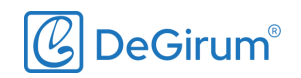

# **DeGirum Solution: DeLight Cloud Platform**

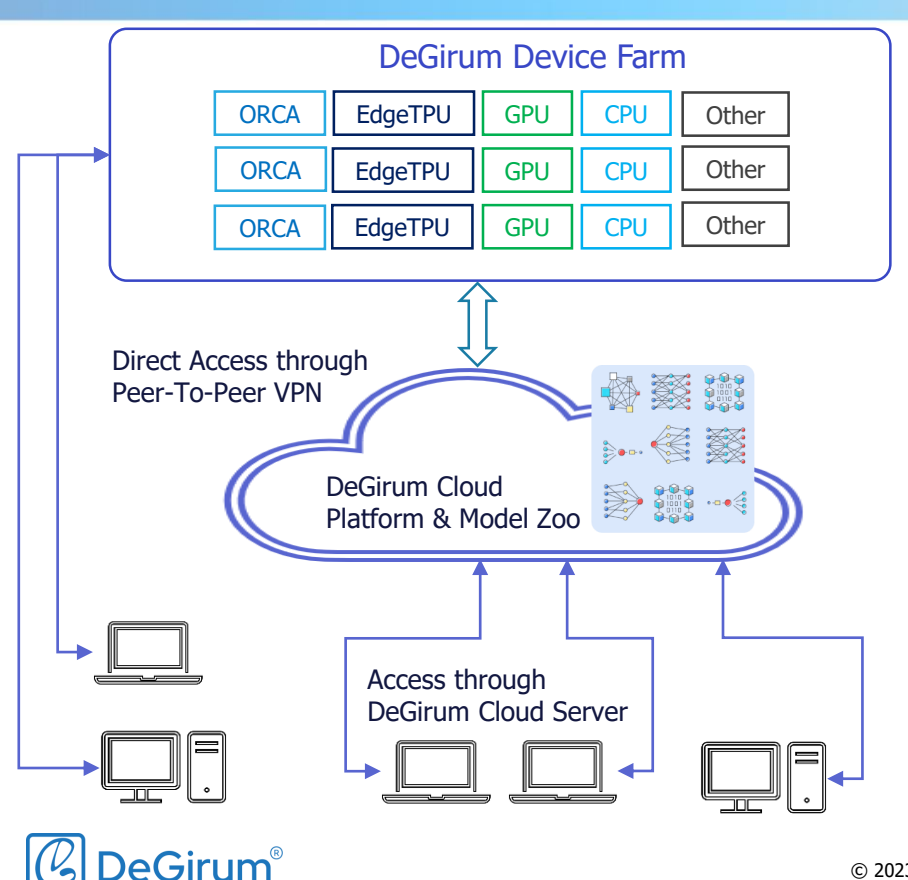

#### **Highlights**

- 1. Cloud access to AI hardware
- 2. Software that supports multiple hardware options
- 3. Tools to choose/port/design ML models

embedded

**SUMMIT** 

# **Supported Hardware Options**

- ORCA-NNX (DeGirum): Available now
- CPU (Intel, AMD, ARM): Available now
- Edge TPU (Google): Coming soon
- GPU (Nvidia): Coming soon (Jetson and Orin series)
- Others can be added on demand

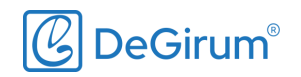

#### **DeGirum PySDK: Sophisticated Applications with Simple APIs**

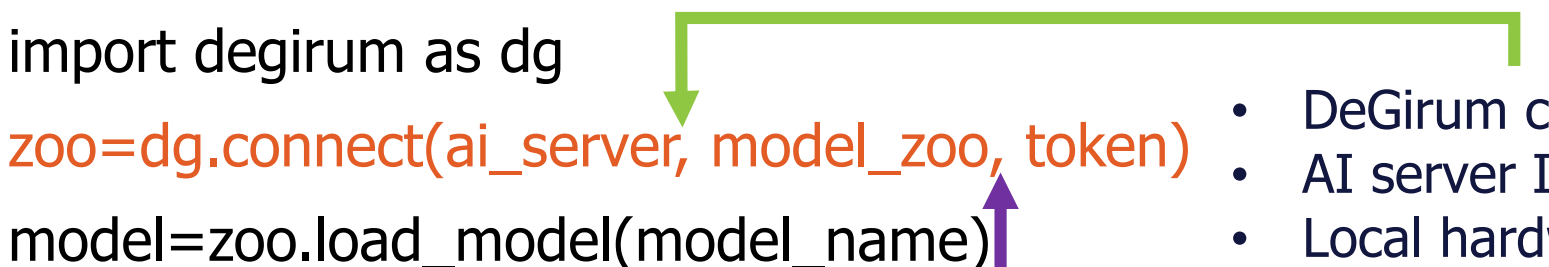

res=model(image)

import degirum as dg

res.image\_overlay

• DeGirum cloud farm

embedded

VISI

- AI server IP address
- Local hardware
- Cloud model zoo
- Local model zoo
- Single model file

Each line in the above code solves a different problem faced by developers

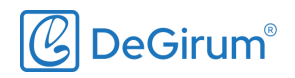

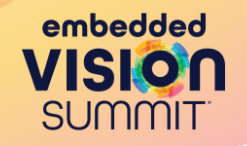

#### No model zoo is large enough: Developers want to bring their own models

# Need tools that allow frictionless integration of trained models to application software

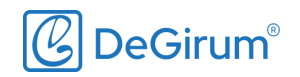

# **Challenges in Integrating ML Models into Applications**

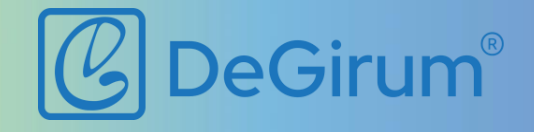

© 2023 DeGirum Corp. 9

# **ML Application Software Pipeline**

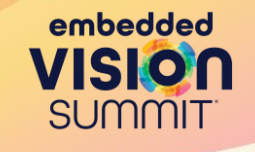

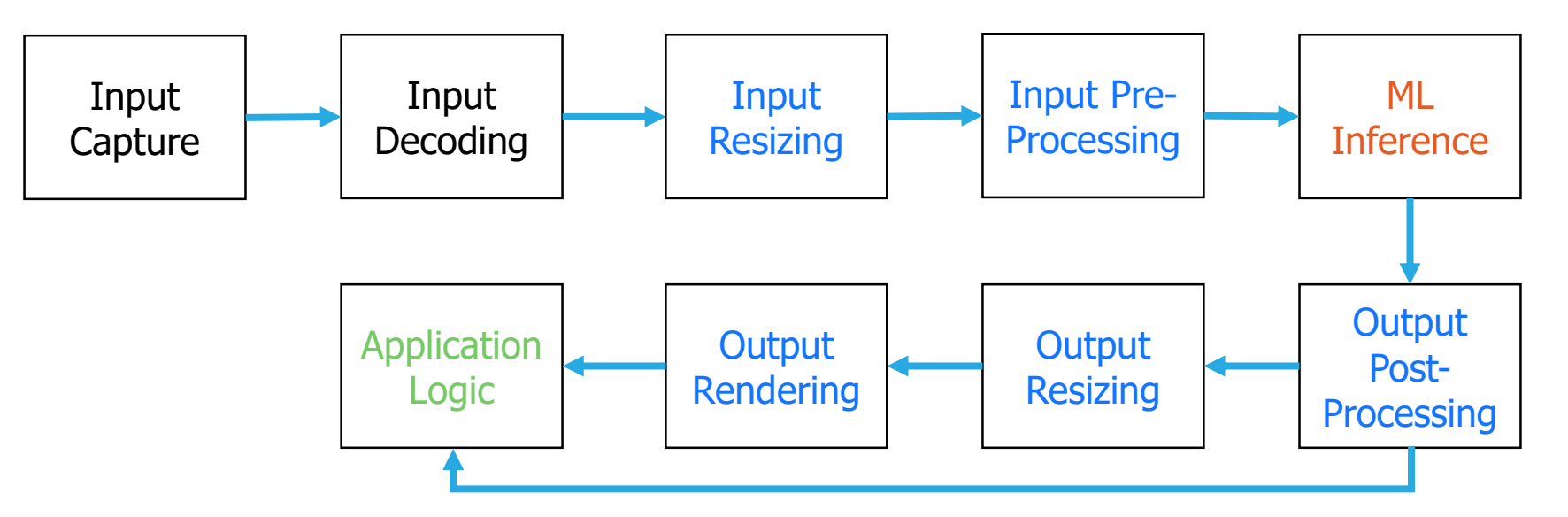

Application software is much more than just ML inference

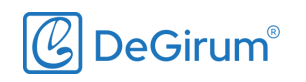

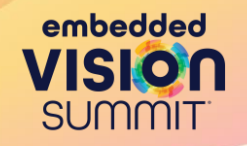

Challenge: Efficient, accurate, and comprehensive implementation of resizing, pre-processing, and postprocessing stages

Importance: Model accuracy depends on getting all implementations and parameters right

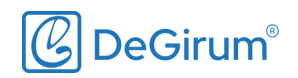

# **Why is it Hard to Implement these Stages?**

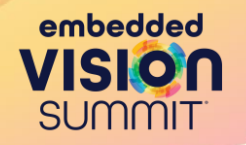

- Using the same pre/post-processing parameters during training and inference is crucial to maintaining model accuracy when porting to new hardware
- Software needs to support various options for these parameters
	- Image backend, resize method, interpolation option, input normalization, input quantization, nms threshold, confidence threshold
- Comprehensive and accurate implementation is a lot of work!!!

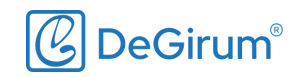

Model inference API includes decoding, resizing, pre-processing, and post-processing

**How Does DeGirum PySDK Solve the Problem?**

import degirum as dg zoo=dg.connect() model=zoo.load\_model('efficientnet')

 $\rightarrow$  res=model('cat.jpg') res.image\_overlay

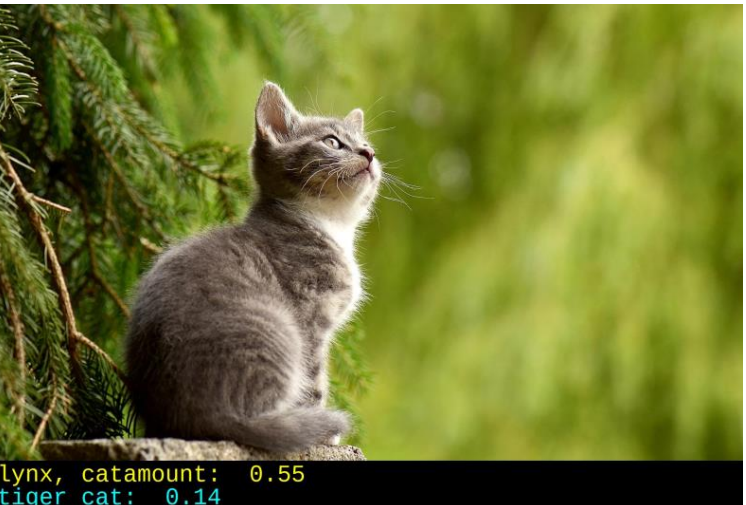

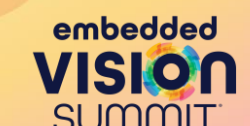

# **Model Configuration JSON File**

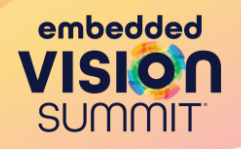

#### Allows specifying different parameters

```
{
"PRE_PROCESS": [
  {
   "InputType": "Image",
   "InputN": 1,
   "InputH": 224,
   "InputW": 224,
   "InputC": 3,
   "InputQuantEn": true,
   "InputQuantOffset": 114,
   "InputQuantScale": 0.018658,
   "InputPadMethod": "crop-last",
   "InputImgNormEn": true,
   "InputImgMean": [ 0.485, 0.456, 0.406 ],
   "InputImgStd": [ 0.229, 0.224, 0.225 ],
   "InputResizeMethod": "bicubic",
   "InputCropPercentage": 0.875
  }
 ],
```

```
"MODEL_PARAMETERS": [
  {
   "ModelPath": "efficientnet_es_orca_2.n2x"
  }
 ],
"POST_PROCESS": [
  {
   "OutputPostprocessType": "Classification",
   "OutputTopK": 5,
   "OutputConfThreshold": 0.1,
   "LabelsPath": "labels_ILSVRC2012_1000.json"
  }
 ],
"DEVICE": [
  {
   "DeviceType": "ORCA",
   "RuntimeAgent": "N2X"
  }
 ],
```
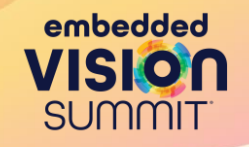

# Challenge: Visualizing output of ML model

# Importance: Developers need to visualize ML model output to get a qualitative sense of model performance

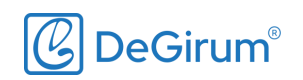

# **Why is Model Output Visualization Challenging?**

- Different types of models provide different types of information
	- Image classification: Top labels and their probabilities
	- Object detection: Object categories and their locations (bounding boxes)
	- Semantic segmentation: Category label for every pixel
	- Pose detection: Key point locations
- Visualizing output for different types of models requires developing custom output rendering logic for each type

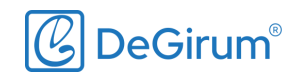

#### **How Does DeGirum PySDK Solve the Problem?**

- import degirum as dg
- zoo=dg.connect()
- model=zoo.load\_model('yolov5s')
- res=model(image)
- 

res.image\_overlay Model inference results object helps visualize the output

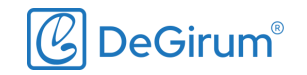

# **Output Visualization Using PySDK**

embedded **VISION SUMMIT** 

- import degirum as dg
- zoo=dg.connect()
- model=zoo.load\_model('efficientnet')
- res=model(image)
- res.image\_overlay

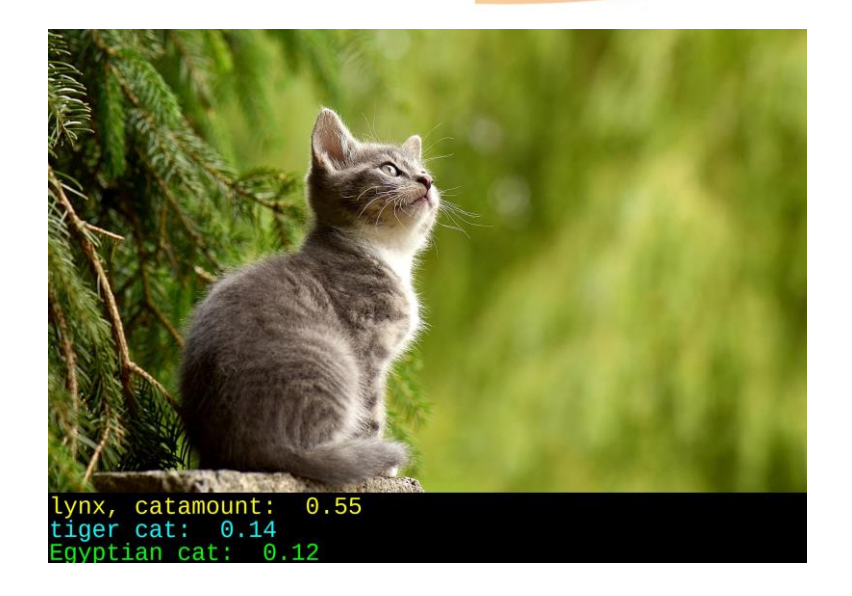

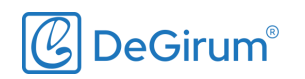

# **Output Visualization Using PySDK**

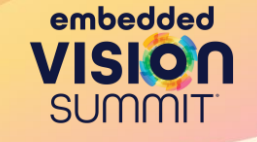

- import degirum as dg
- zoo=dg.connect()
- model=zoo.load\_model('yolov5s')
- res=model(image)
- res.image\_overlay

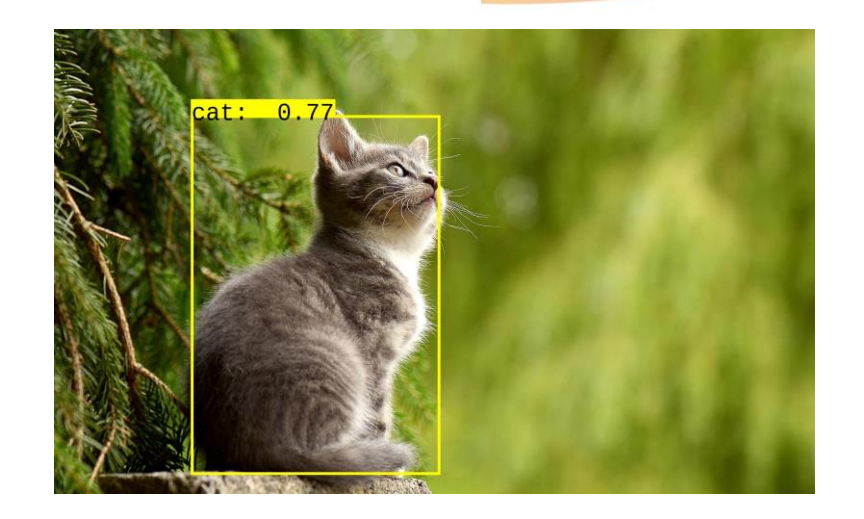

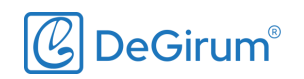

# import degirum as dg zoo=dg.connect()

- model=zoo.load\_model('deeplab\_seg')
- res=model(image)
- res.image\_overlay

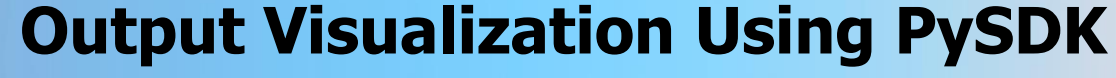

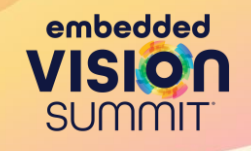

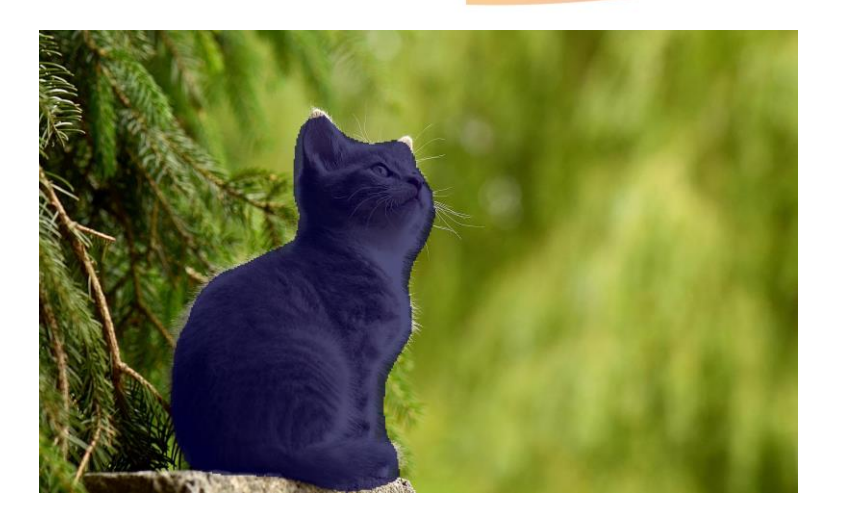

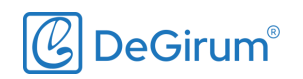

#### **Postprocessors Supported by PySDK**

- Image classification
- Object detection
- Semantic segmentation
- Pose detection
- Hand landmark detection
- License plate OCR
- Custom logic via python

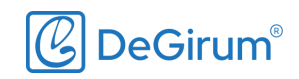

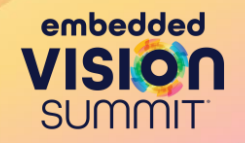

# Challenge: Developing software that works for multiple hardware options

#### Importance:

(1) Enables easy and fair comparison of hardware options (2) Enables multiple product lines with different hardware but single software

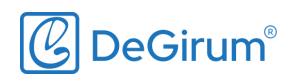

# **Challenge in Developing Unified Software**

- Different hardware use different runtimes
	- N2X: DeGirum
	- OpenVINO: Intel
	- TensorRT: Nvidia
	- TFLite: Google
	- ONNXRT: Microsoft
- Unifying multiple hardware options into one software requires significant amount of work

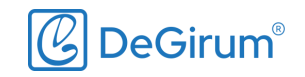

#### **How Does DeGirum PySDK Solve the Problem?**

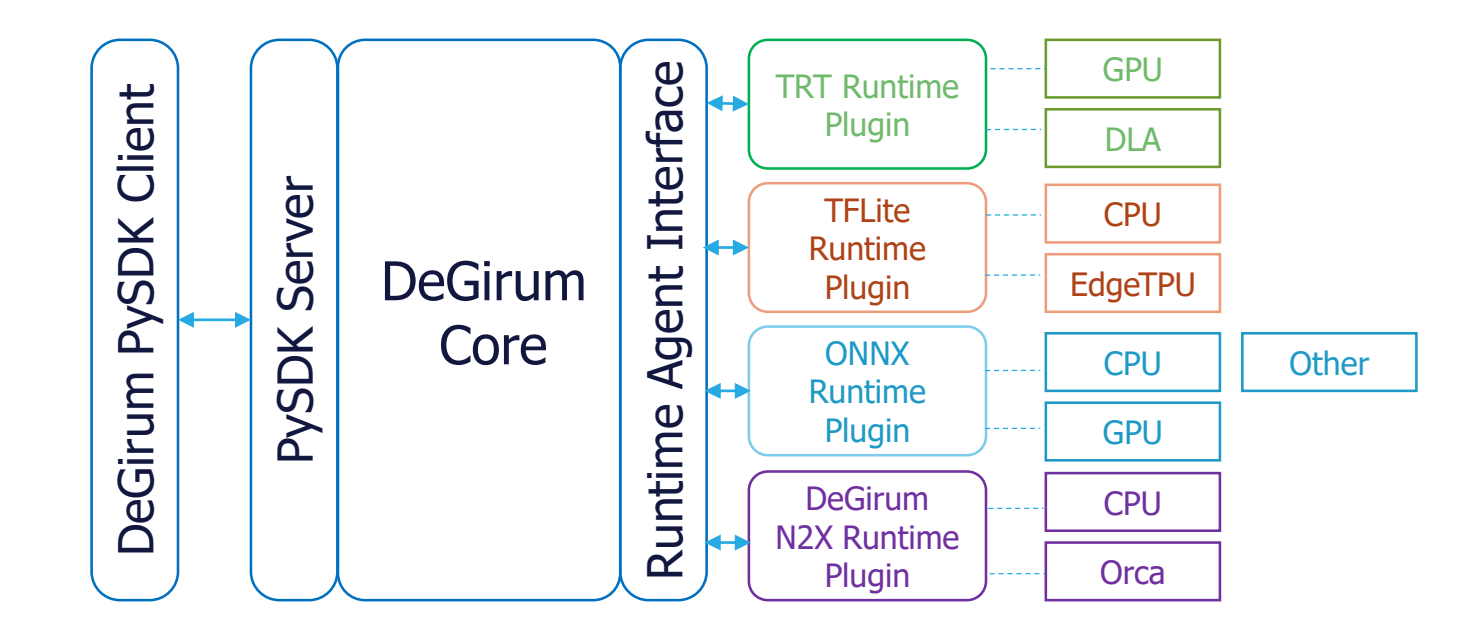

Common runtime agents are integrated as plugins

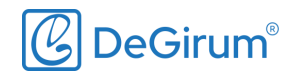

embedded VISION **SUMMIT** 

# **Software Supporting Multiple Hardware**

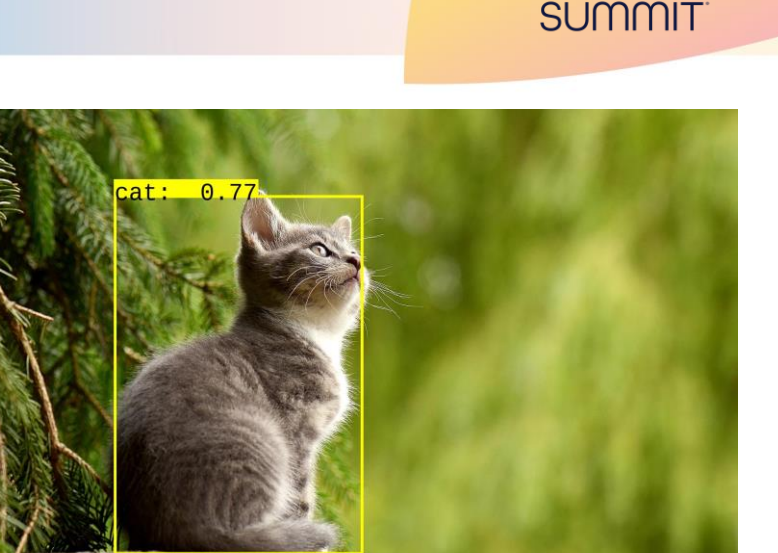

embedded

import degirum as dg zoo=dg.connect() model=zoo.load\_model('yolov5\_orca') res=model(image) res.image\_overlay

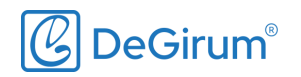

# **Software Supporting Multiple Hardware**

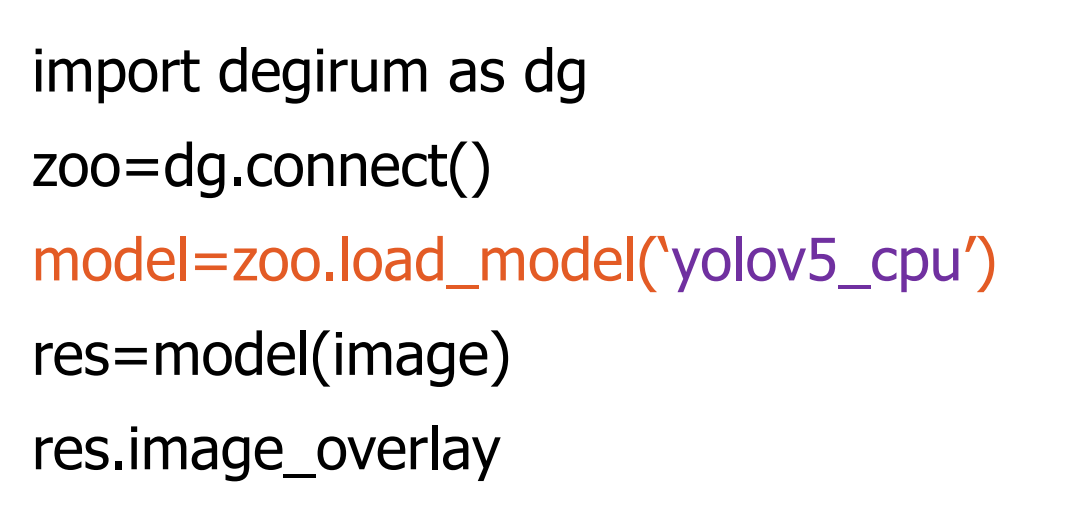

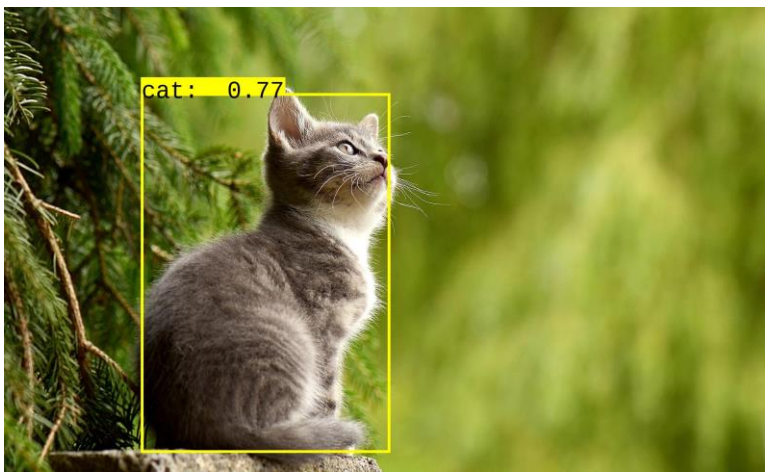

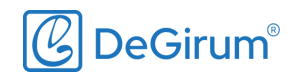

embedded

SUMMIT

# **Software Supporting Multiple Hardware**

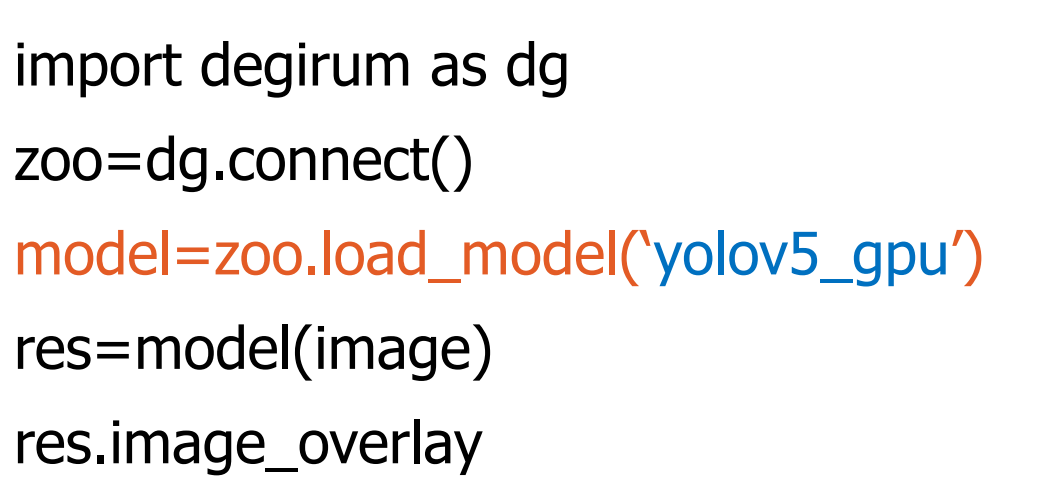

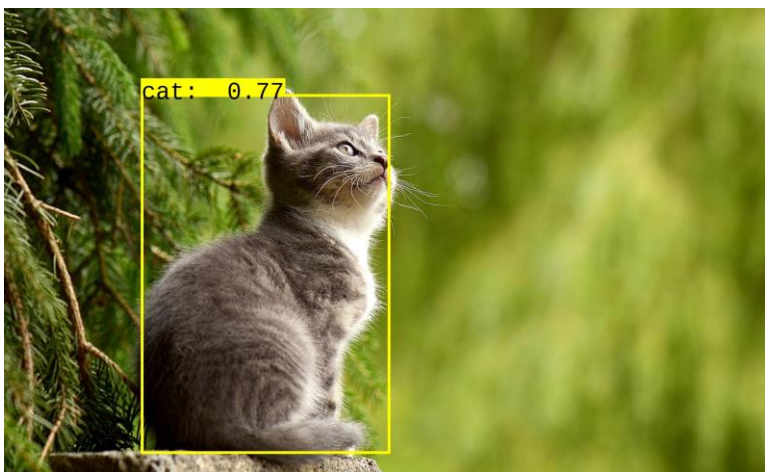

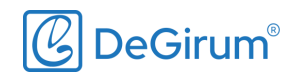

embedded

SUMMIT

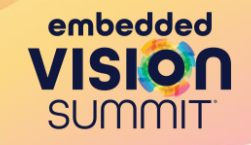

# Challenge: Efficient pipelining of all stages in the ML application

#### Importance:

# (1) Needed for optimizing application performance (2) Needed to ensure hardware is utilized efficiently

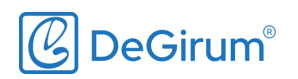

# **Challenges in Pipelining**

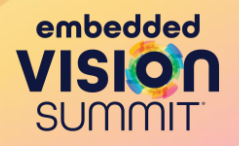

- Software contains multiple stages with each stage running (possibly) on a different hardware resource
	- ML inference on AI hardware accelerator, application logic on host CPU, input decoding on special decoders
- Scheduling workloads for different hardware components efficiently is a difficult problem
- Balancing trade-offs between frames per second (FPS) and latency adds extra layer of complexity
- Managing multiple applications requires lot of system level testing

#### **How Does DeGirum PySDK Solve the Problem?**

import degirum as dg import mytools

camera  $id = 0$ zoo=dg.connect() model=zoo.load\_model('yolo\_v5s\_face')

with mytools.Display("AI Camera") as display, \ mytools.open\_video\_stream(camera\_id) as stream:

for res in model.predict\_batch(mytools.video\_source(stream)): display.show(res.image\_overlay)

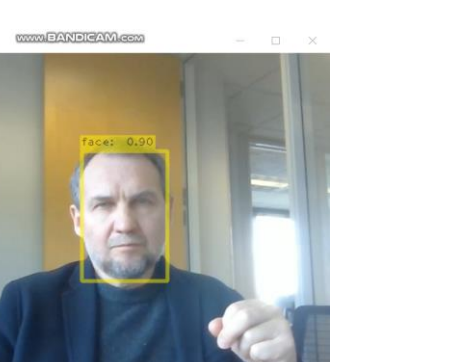

**E**<sup>1</sup> Al Camera 29.9 FPS

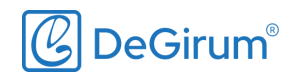

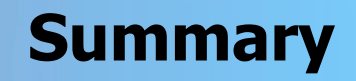

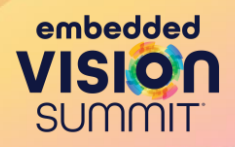

- DeGirum DeLight platform speeds your work in selecting processors and models, and building portable edge ML applications by providing
	- Cloud access to edge hardware
	- Software that supports multiple hardware options
	- Simple to use inference APIs
	- Tools that enable visualizing model outputs
	- Methods to optimize application performance

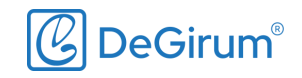

#### **Additional Information**

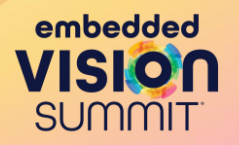

•Request access to DeGirum DeLight Cloud Platform at <https://cs.degirum.com/>

- •See code examples of PySDK at <https://github.com/DeGirum/PySDKExamples>
- •Download compiler, AI server, and AI client dockers at <https://hub.docker.com/u/degirum>
- •Watch demos at <https://www.youtube.com/@degirumcorp.5330>

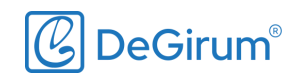

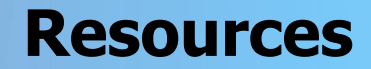

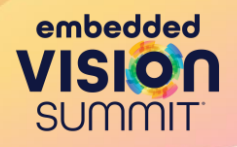

DeGirum Website <https://www.degirum.com/>

DeGirum Cloud Platform <https://cs.degirum.com/>

DeGirum GitHub Repo https://github.com/DeGirum/Py **SDKExamples** 

#### **2023 Embedded Vision Summit**

Visit our booth!

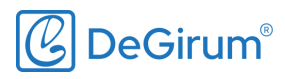